Une vidéo à regarder…

## [Guernica, de Pablo Picasso -](https://www.youtube.com/watch?v=hdp9x3iDDIA) YouTube

Travail à partir du tableau de Picasso "Guernica" : utiliser toutes les lettres du mot "Guernica" pour trouver d'autres mots évoquant cette tragédie et intégrer des [éléments](http://coeurdartishow.centerblog.net/elements.htm) du tableau dans une nouvelle composition plastique.

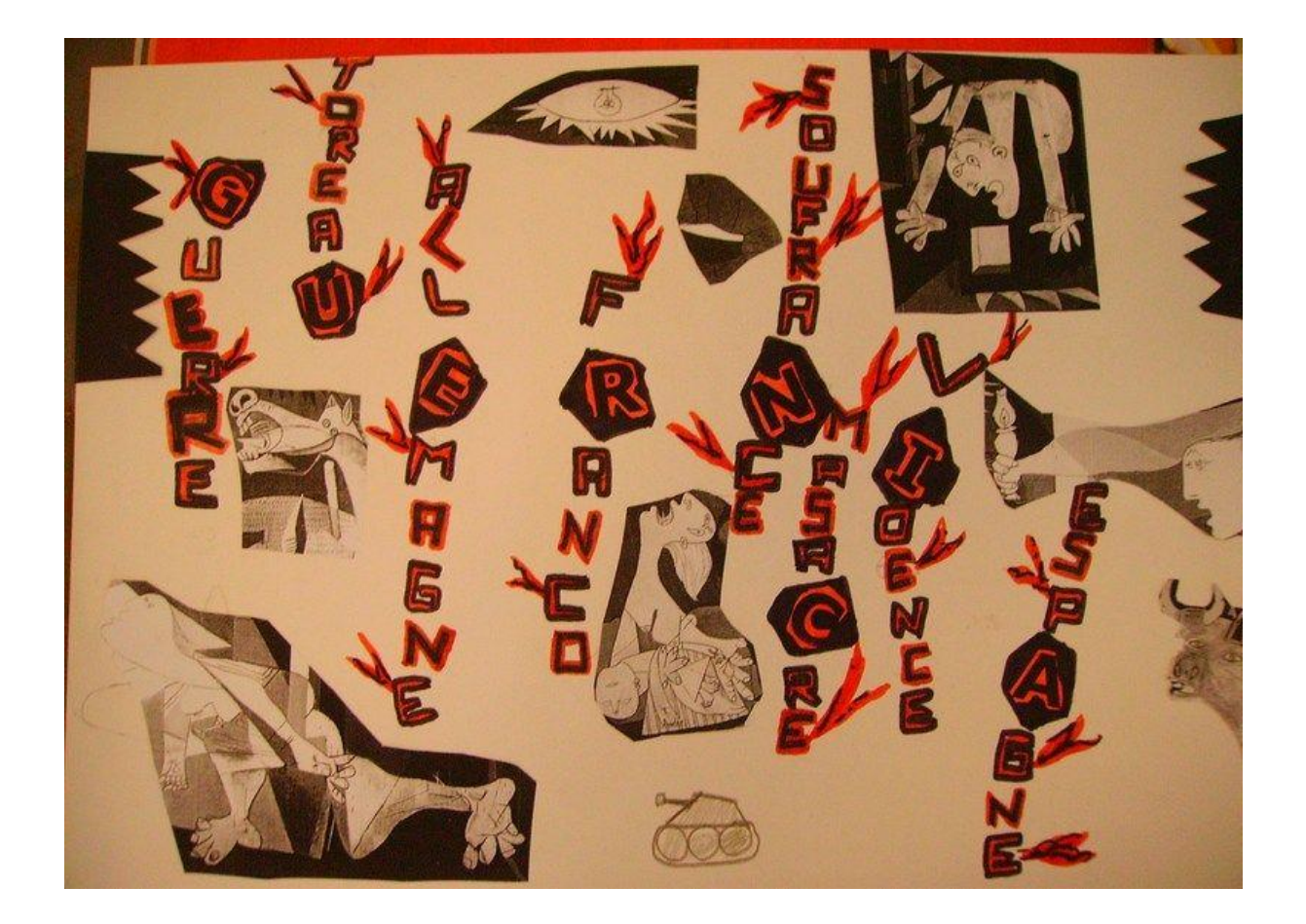

A vos crayons et à votre imagination !